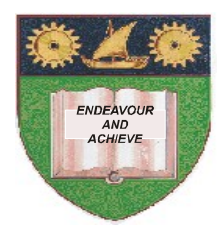

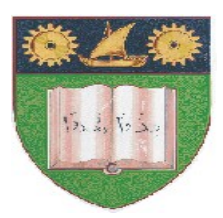

# **THE MOMBASA POLYTECHNIC UNIVERSITY COLLEGE**

### (A Constituent College of Jkuat)

### *Faculty of Engineering and Technology*

#### DEPARTMENT OF COMPUTER SCIENCE & INFORMATION TECHNOLOGY

#### **DIPLOMA IN MASS COMMUNICATION 1 (PRINT/RADIO) DMP/RI**

EIT 2130: INTRODUCTION TO COMPUTER TECHNOLOGY

#### **END OF SEMESTER EXAMINATIONS**

**SERIES:** AUGUST/SEPTEMBER 2011

**TIME:** 2 HOURS

**Instructions to Candidates:** This paper consist of **TWO** sections **A** and **B** Answer questions **ONE (COMPULSORY)** and any other **TWO** questions from the list of questions below This paper consists of **THREE** printed pages **SECTION A (30 MARKS) – Answer all Questions in this section**

**© 2011 – The Mombasa Polytechnic University College Page 1**

## **Question 1 (Compulsory)**

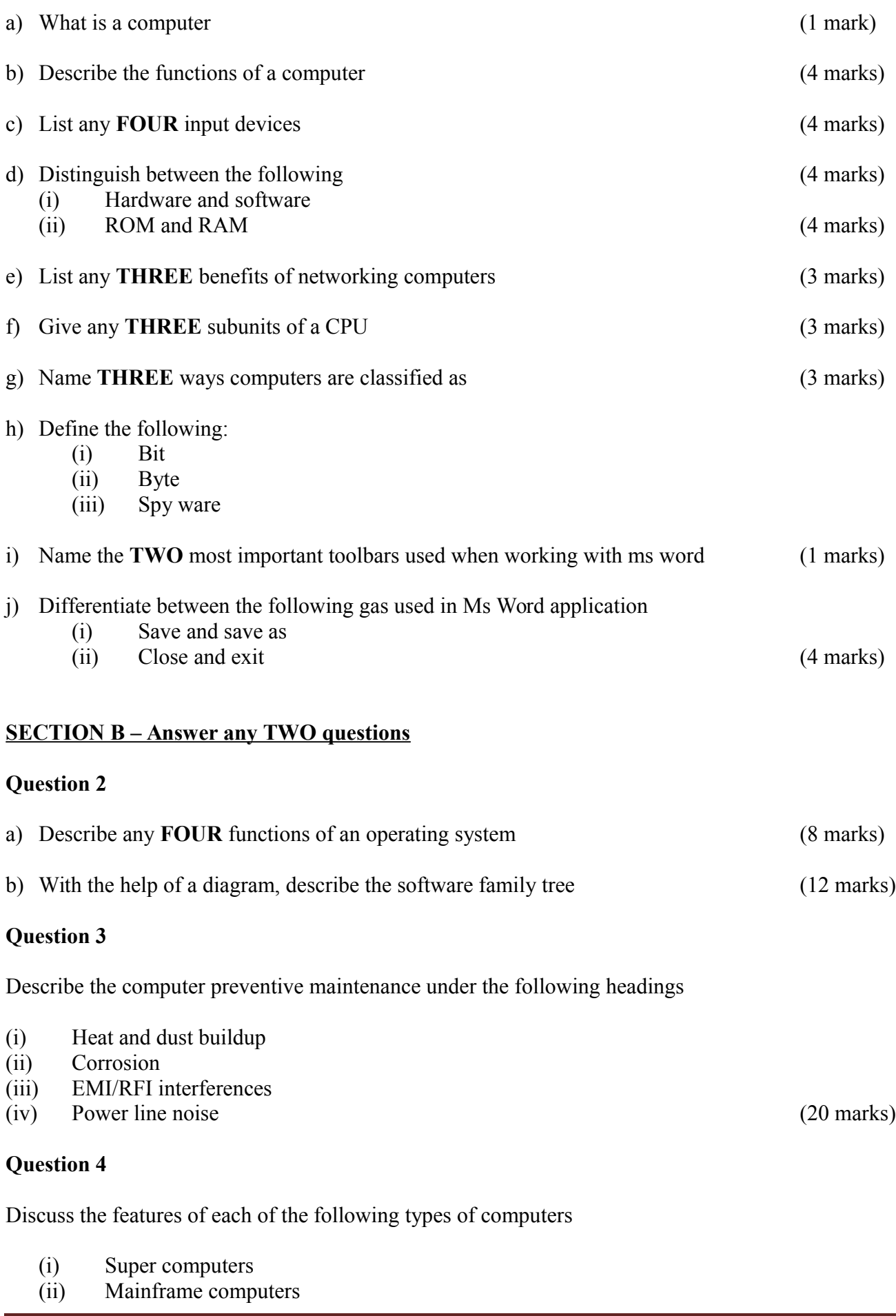

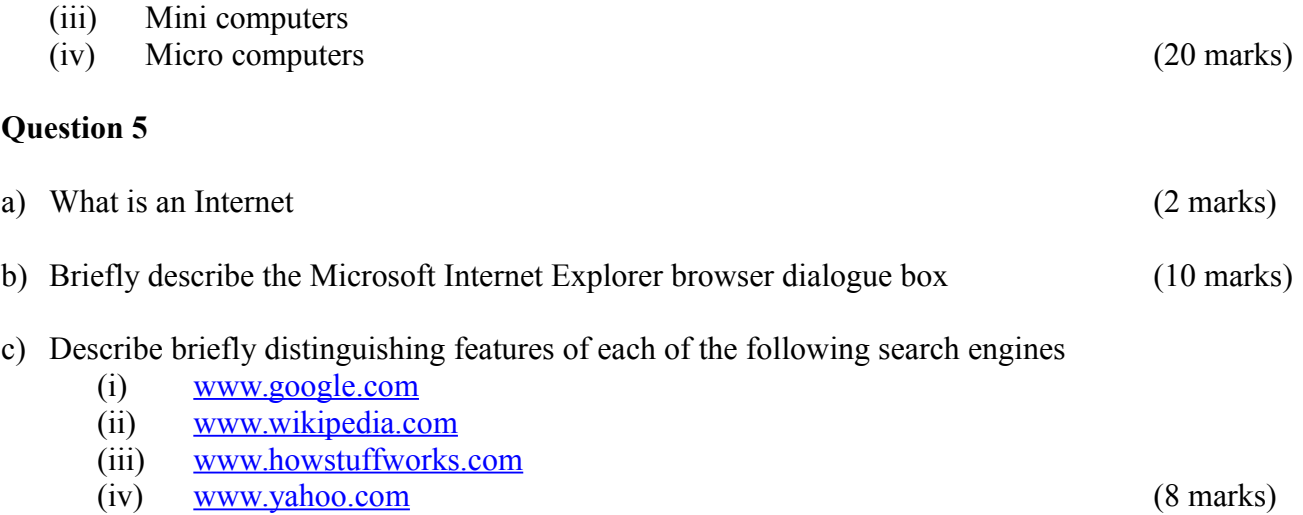